# QUICK REFERENCE GUIDE

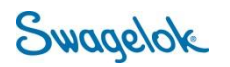

### **LOGGING INTO E-COMMERCE – NEW USER**

*Purpose: This document is to be used by new customers in setting up their account in our new e-Commerce platform.* 

#### NEW DOMAIN

The Swagelok e-Commerce Site domain has changed to products.swagelok.com. Please update all bookmarks and favorites.

### LOGGING IN AS A REGISTERED USER

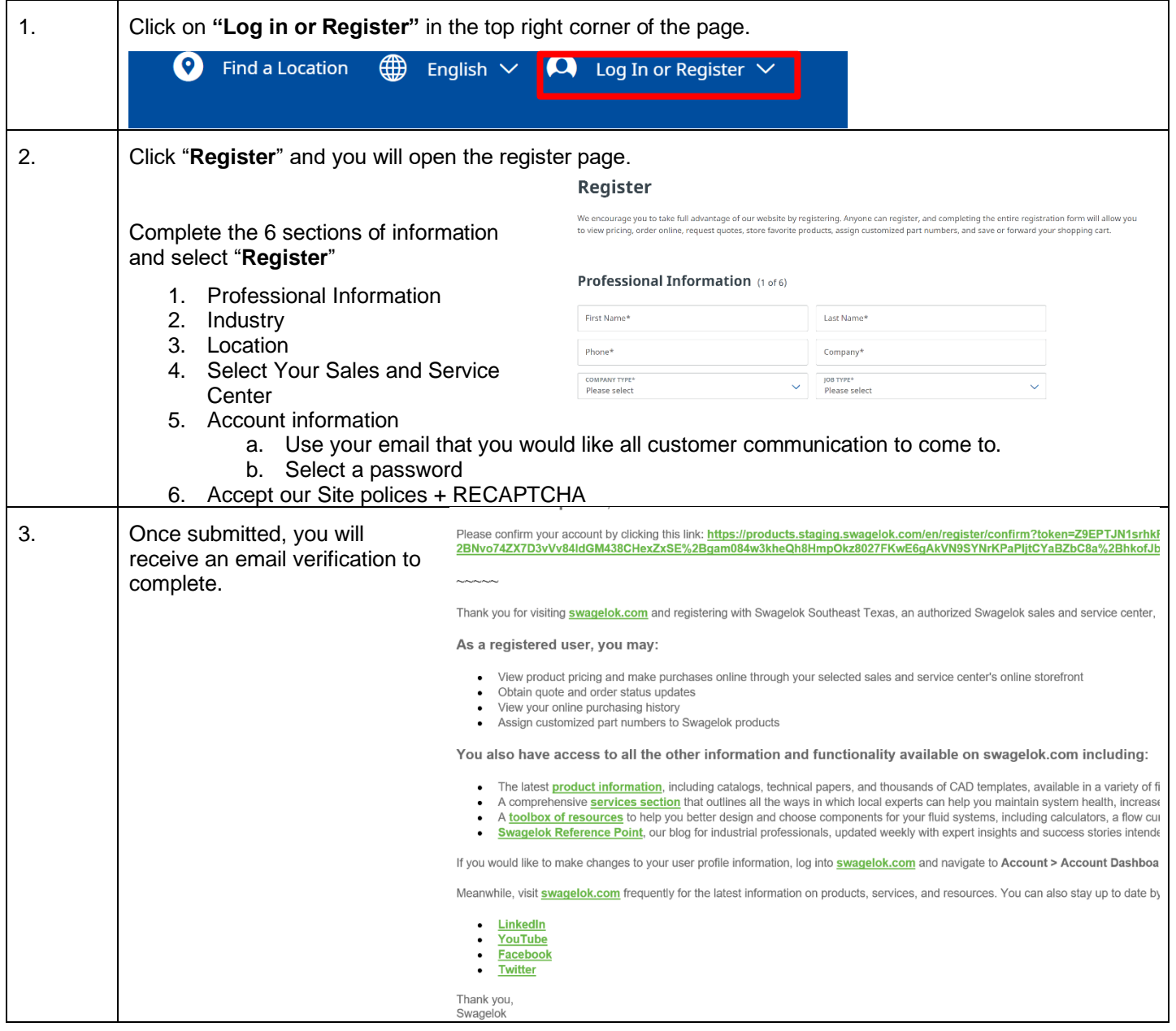

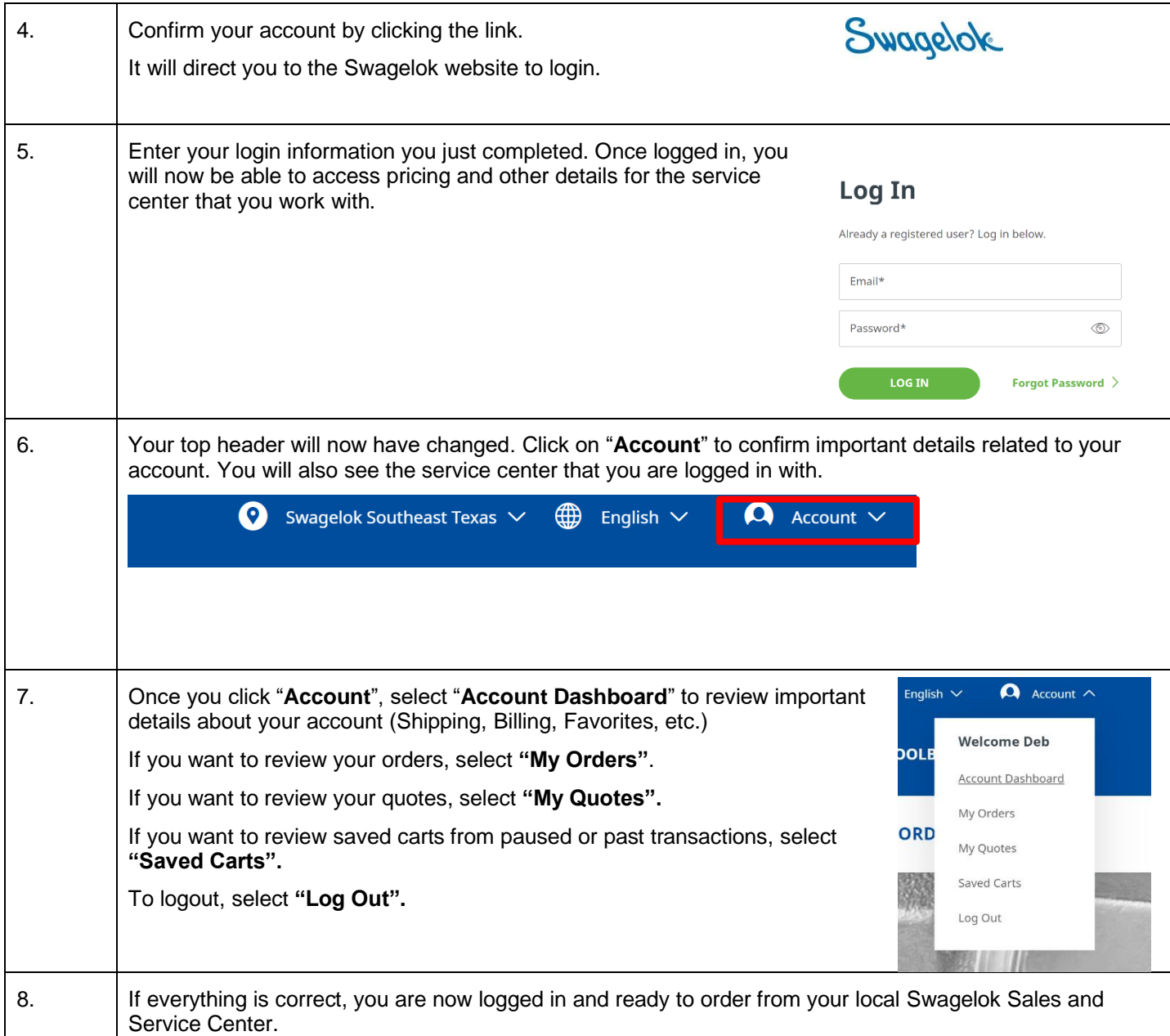

# QUICK REFERENCE GUIDE

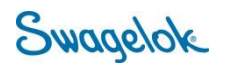

### **LOGGING INTO E-COMMERCE – REGISTERED USER**

*Purpose: This document is to be used by registered customers in setting up their account in our new, e-Commerce platform.* 

#### NEW DOMAIN

The Swagelok e-Commerce Site domain has changed to products.swagelok.com. Please update all bookmarks and favorites.

### LOGGING IN AS A REGISTERED USER

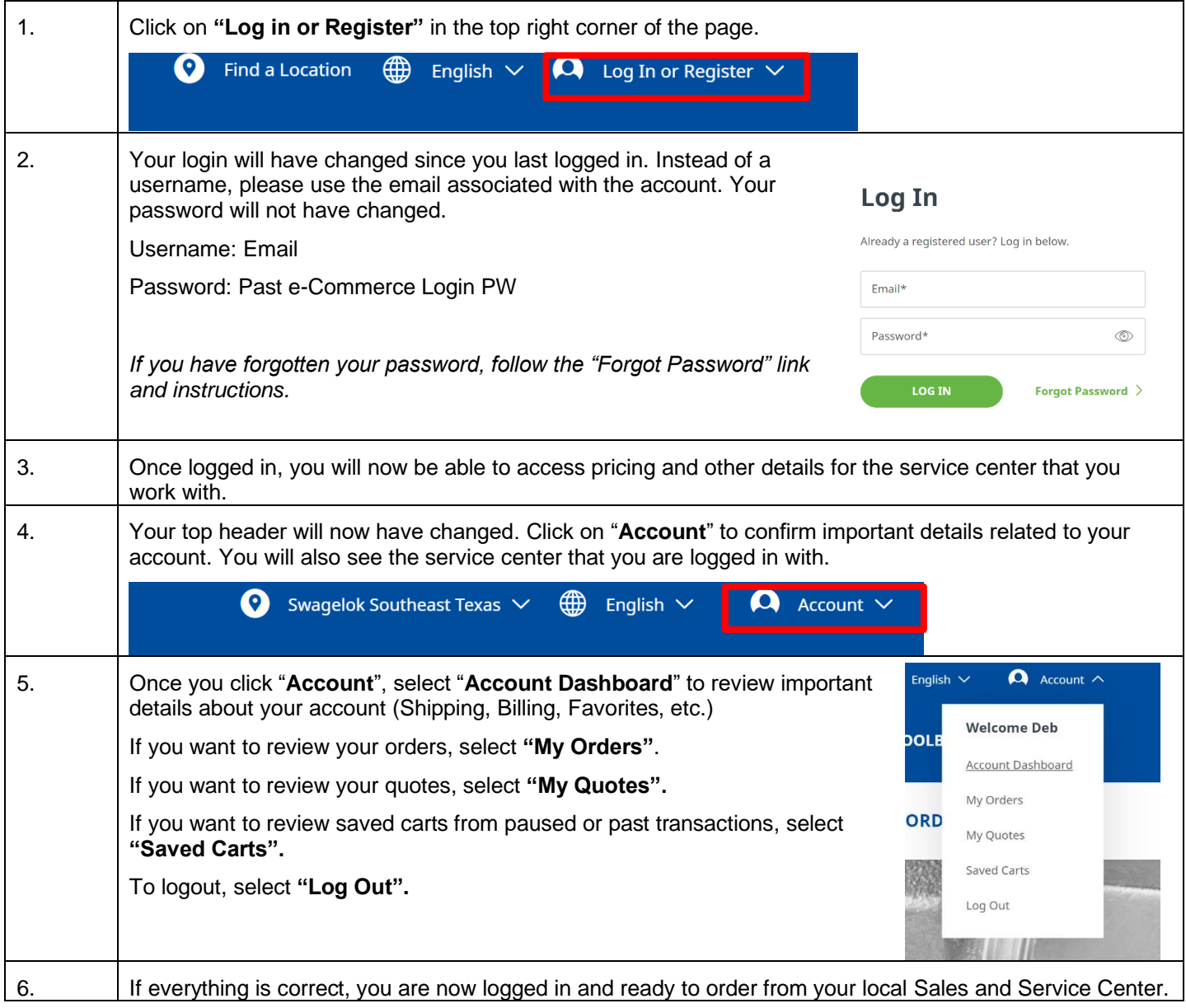